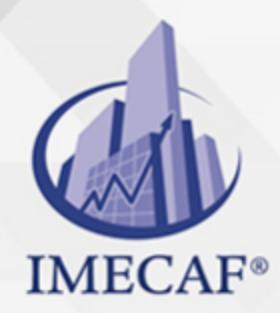

COMPUTACIÓN

### **OBJETIVO**

OBJETIVO GENERAL: Que el participante conozca el trabajo que se realiza en Power BI Desktop y se familiarice con la interfaz del programa.

OBJETIVO ESPECÍFICO: Que el participante realice sus primeros reportes interactivos.

### DIRIGIDO A

PRERREQUISITOS: Conocimientos de bases de datos en Excel; manejo de tablas dinámicas.

### **FECHAS**

**Del 29 de Julio del 2024 al 01 de Agosto del 2024**, Lunes a jueves de 18 a 22 hrs.

**Del 31 de Agosto del 2024 al 14 de Septiembre del 2024**, Sábado de 8 a 13 hrs.

**Del 28 de Septiembre del 2024 al 12 de Octubre del 2024**, Sábado de 8 a 13 hrs.

**Del 28 de Octubre del 2024 al 31 de Octubre del 2024**, Lunes a jueves de 18 a 22 hrs.

**Del 23 de Noviembre del 2024 al 07 de Diciembre del 2024**, Sábado de 8 a 13 hrs.

**Del 16 de Diciembre del 2024 al 19 de Diciembre del 2024**, Lunes a jueves de 18 a 22 hrs.

## **TEMARIO**

info@imecaf.com

Tel. 55 1085 1515 / 800 236 0800

www.imecaf.com

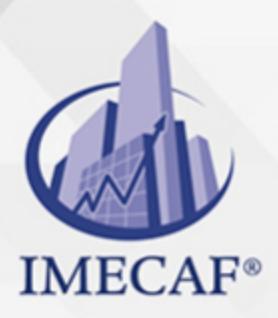

### COMPUTACIÓN

#### I. **¿Qué es Power BI?**

- Power Bi Builder
- Power Bi Desktop
- o Power BI Service

### II. **Introducción a Power BI**

- Elementos de Power BI
- o Flujo de trabajo en Power BI
- Interfaz de Power BI

#### III. **Fundamentos de bases de datos I**

- Matrices de datos y bases de datos?
- Características esenciales de las bases de datos
- o Recipientes de datos y administrador de datos
- Campos, registros y entradas
- Carga de datos en Power Bi Desktop
- Ejemplos de análisis de datos

#### IV. **Uso de los paneles principales de Power BI Desktop**

- Filtros
	- De página y de objeto
	- Básico, avanzado y Top
- Visualizaciones
	- Secciones: datos, formato y análisis
	- Las visualizaciones como contenedores de datos
	- Uso de objetos
	- Configuración de su contenido: los campos de la base de datos
	- Diseño de las visualizaciones
	- Tarjetas, gráficos, tablas y segmentadores de datos
- o Campos
- Tipos de campo
- Cálculos implícitos
- Requerimiento de otros cálculos

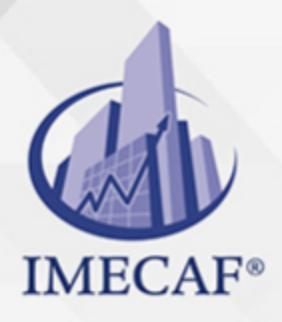

**COMPUTACIÓN** 

#### V. **Medidas**

- ¿Qué son las medidas?
- Necesidad de cálculos extras
- Primer acercamiento a las funciones DAX
- o Creación y uso de medidas
- Creación de una Tabla de Medidas

#### VI. **Preparación del Taller de Reportes Interactivos**

- El análisis de datos
- Las visualizaciones como contenedores óptimos de datos
- La estética del Reporte: Las visualizaciones como exhibidores de información

#### VII. **Taller I**

- Elaboración guiada de un Reporte interactivo paso a paso
- Exploración y conocimiento de los datos de origen
- La carga de datos
- Posibles resúmenes de datos a presentar
- Creación de las medidas necesarias
- La elección de los contenedores
- Elección de campos y su visualización ad hoc
- Diseño del Reporte y de sus objetos
- Agregado de páginas
- El toque final
	- Sincronización de segmentaciones
	- Impresión del informe en PDF
	- Publicación del informe
	- Exportación del informe a Power Point

#### VIII. **Taller II**

- Elección de una base de datos para trabajar
- Elaboración supervisada de un Reporte interactivo de acuerdo con los pasos seguidos en el punto anterior.
- IX. **Taller III**

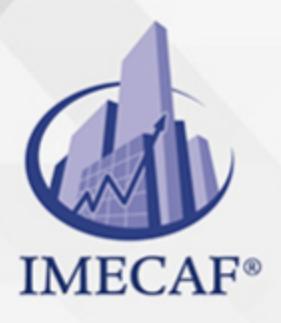

COMPUTACIÓN

- Recomendaciones para elaborar Reportes con bases de datos propias
- Elaboración autónoma de un Informe, publicación y exportación

## X. **¿Qué viene después?**

- Un vistazo a la creación de modelos de datos
- Referencias de fuentes bibliográficas y sitios web

#### COMPUTACIÓN

## POLÍTICAS DE PAGO

" Precios esmos Mexican Exscepto casos que se indique en otra moneda de manera expresa "LIQUIDACIÓN TOAALica previa al inicio del evento " DESCUENTO POR PRONTADPIA & Oiquidando el total de la inversión hasta 5 días hábiles previos al evento " POLÍTICAS DE PRECIOS Y DESSUÇ eLLES DE TROGÉ r minos y condiciones de IMECAF " FINANCIAMIENTO aplica

## MÉTODOS DE PAGO

Arquímedes 130 Dpcho. 205 Col. Polanco, CDMX 11570

TARJETA DE CRÉDITO / DÉBITO " VISA y MASTER CARD - No requiere presentación física " AMERICAN EXPRESS - Si no es por PayPal, requier5.5 Pr6850tagión física MESES SIN INTERESES "3, 6, 9 Y 12 MSI Tarjetas Banamex "PayPal (Según las opciones disponibles en la plataforma) TRANSFERENCIA INTERBANCARIA " BANAMEX - Clabe 002180414600184021 DEPÓSITO BANCARIO " BANAMEX - Cuenta 18402 " Sucursal 4146 TRANSFERENCIA O DEPÓSITO REQUIERE REFERENCIA " Colocar cualquiera de los siguientes datos como referencia: " Nombre, razón social, RFC o número de factura BENEFICIARIO " IMECAF México, SC 800 236 0800 [info@imeca](mailto: info@imecaf.com)f.com [www.imecaf.](https://www.imecaf.com)com

#### COMPUTACIÓN

## POLÍTICAS DE CONFIRMACIÓN Y CANCELACIÓN

#### PENALIZACIONES

NO APLICAN otificando hasta 6 días hábiles previos al evento " 20% - Notificando con menos de 6 días hábiles previos al evento pagando la diferencia. En caso de reincidencia, O& Bólica penalizació "100% NO SHOW (No Asistencia) o notificando con menos de 72 hr " CANCELACIONES CON TARJETA DE CRÉDITEGS deDsÉGENTE O rán las com efectuadas por el banco emisor (incluyendo la opción de meses sin

### CONFIRMACIÓN OFICIAL

IMECAF noti5icoaíraás hábiles parleevios to vía e-mail y/o teléfono del contacto empresa contratante y ésta deberá confirmar por el mismo medio su asistend

Se sugiere realizar lav gésticon de viaso, una vez recibida | IMECAF no se gastos incurridos en este rubro.

#### IMECAF se reserva la posibilidad de cambios sin previo aviso por causas aje QUÓRUM MÍNIMO

© IMECAF México S.C. Todos los dere[chos](https://www.facebook.com/IMECAF/) [res](https://www.linkedin.com/company/imecaf/)[erva](https://twitter.com/imecaf)[dos](https://www.instagram.com/imecaf_mx/)